## Zadání příkladů – Statistická inference II –  $2017$

Příklad 1. nezávislost  $\mu$  a  $\sigma^2$ ; pravděpodobnost pokrytí Nechť  $X \sim N(\mu, \sigma^2),$  kde  $\mu = 20$  a  $\sigma^2 = 100$ . Pomocí simulační studie vypočítejte Pearsonův korelační koeficient  $r_{\bar{X},S}$ . Nakreslete šedou barvou rozptylový graf  $(\bar{x}_m, s_m)$ , kde  $m = 1, 2, ..., M$ , přičemž  $M = 5000$ . Černou barvou vyznačte v grafu takové body  $(\bar{x}_m, s_m)$ , pro které platí  $t_{W,m} = \begin{bmatrix} 1 & 1 \\ 1 & 1 \end{bmatrix}$  $\bar{x}_m - \mu$  $s_m$  $\sqrt{n}$  $< t_{n-1}(\alpha/2)$ . Dále vykreslete hranice, které jsou definovány body  $(\bar{x}_m, s_m)$ , jež splňují vztah  $t_{W,m}=t_{n-1}(\alpha/2)$ . Vypočítejte pravděpodobnost pokrytí 95 % DIS pro  $\mu$  jako podíl  $\sum_m I(t_{W,m} < t_{n-1}(\alpha/2))/M$ . Zvolte (a)  $n = 5$ , (b)  $n = 50$  a (c)  $n = 100$ .

Simulaci proveďte také za předpokladu, že data pochází ze smíšeného rozdělení  $X\sim [pN(\mu,\sigma_1^2)+(1-p)N(\mu,\sigma_2^2)],$ kde  $p = 0.9$ ,  $\mu = 20$ ,  $\sigma_1^2 = 100$  a  $\sigma_2^2 = 400$ .

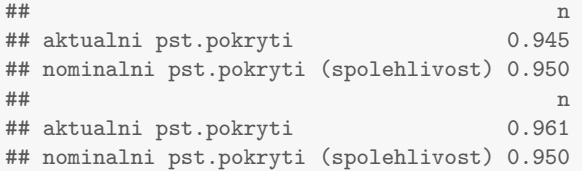

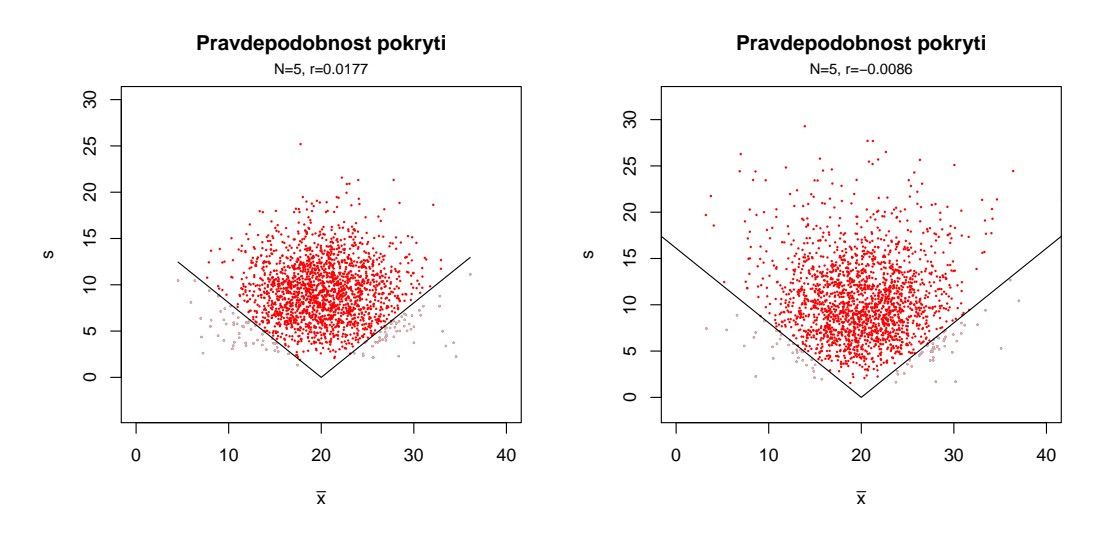

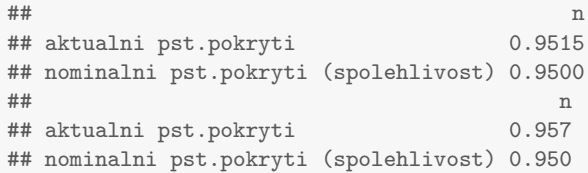

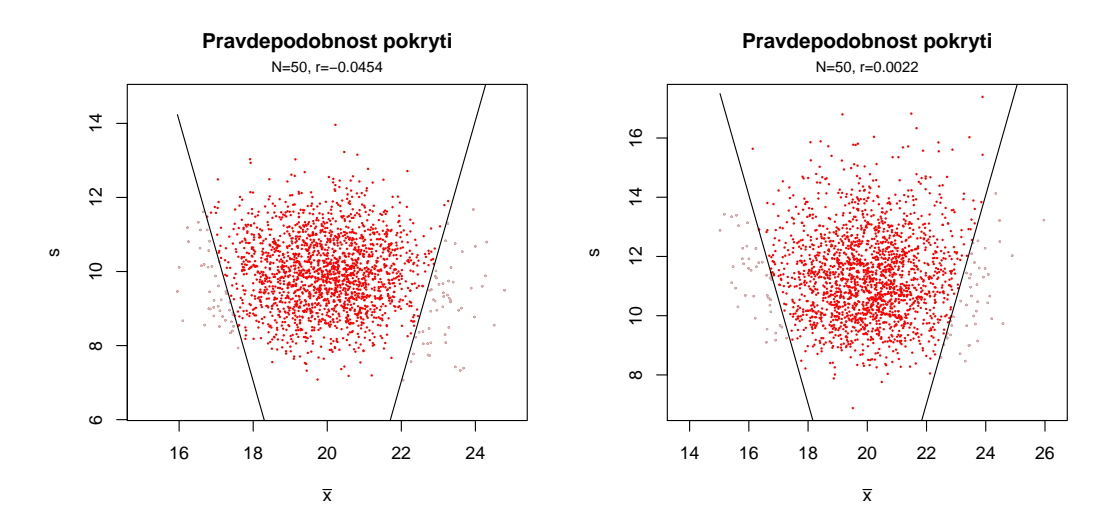

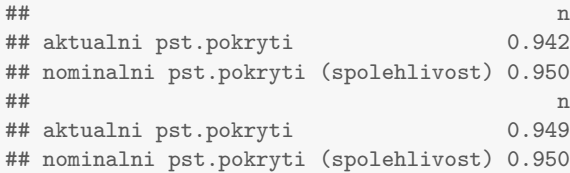

s

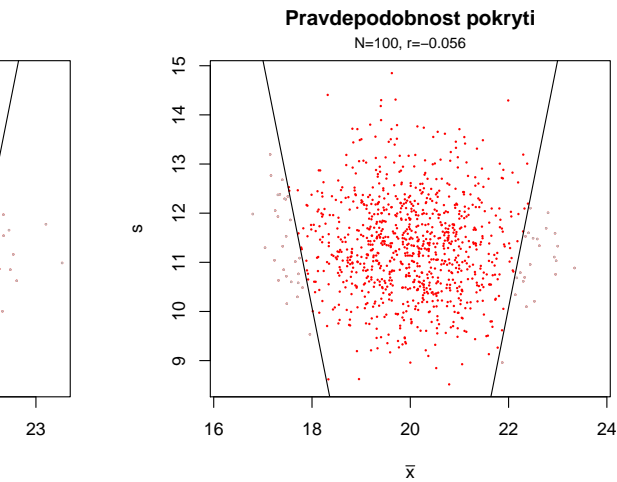

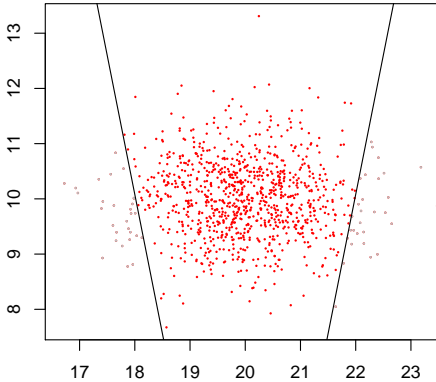

 $\overline{\mathbf{x}}$ 

**Pravdepodobnost pokryti**

N=100, r=−0.0329

## Příklad 2. konvergence  $\rho$  a  $\xi$  k normálnímu rozdělení

1. Proved'te simulaci pseudonáhodných čísel z  $N_2(\mu, \Sigma)$ , kde  $\mu_1 = 0$ ,  $\mu_2 = 0$ ,  $\sigma_1 = 1$ ,  $\sigma_2 = 1$ ,  $M = 10000$ ,  $rho = 0.8$ .

Pro každé  $m = 1, 2, \ldots, M$ , vypočítejte realizaci výběrového korelačního koeficientu  $r_m$  a Fisherovy Zproměnné  $z_{R,m}$ . Zobrazte histogramy simulovaných  $r_m$  a  $z_{R,m}$  a superponujte je teoretickými hustotami příslušných normálních rozdělení. Vytvořte animaci zobrazující rozdělení výběrového korelačního koeficientu R a Fisherovy Z transformace pro různé rozsahy náhodného výběru  $n \in \{5, 10, \ldots, 70\}.$ 

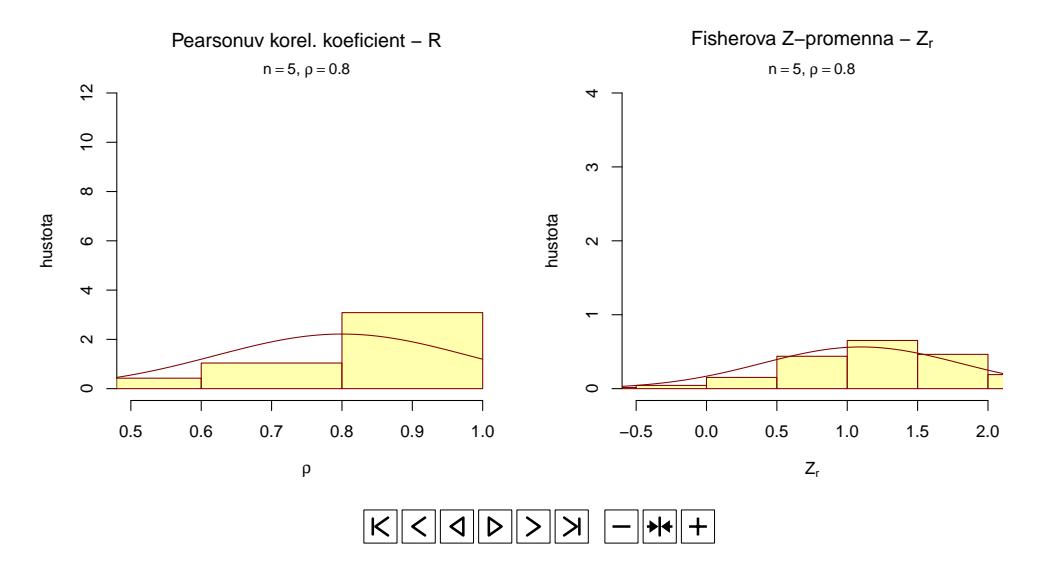

2. Vytvořte animaci zobrazující rozdělení výběrového korelačního koeficientu  $R \in \{0.1, 0.2, \ldots, 0.9\}$  a Fisherovy Z transformace pro tyto různé korelační koeficienty. Animace vytvořte pro (a)  $n = 5$ , (b)  $n = 10$ , (c)  $n = 100$ .

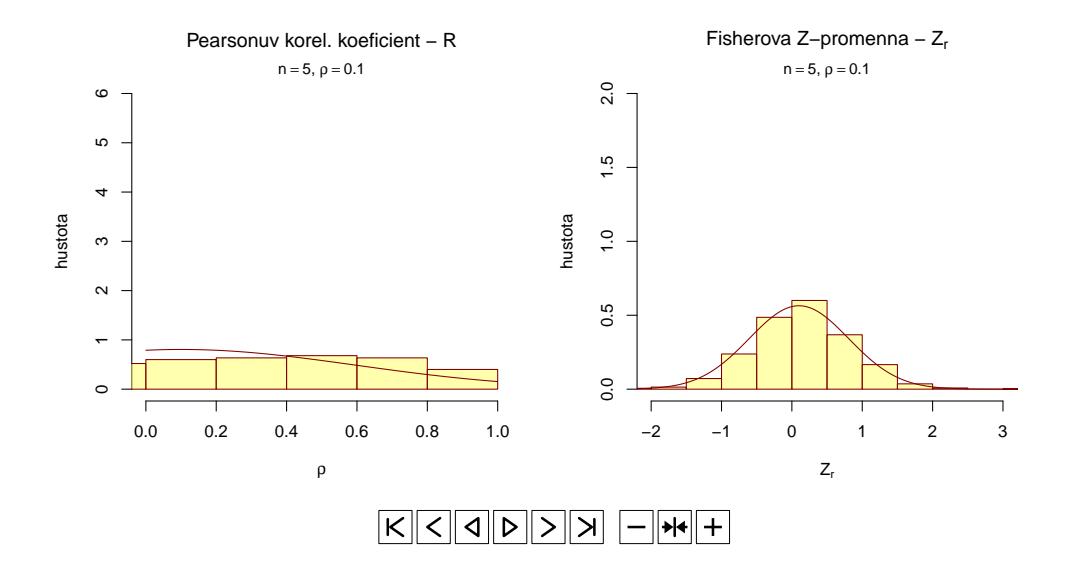

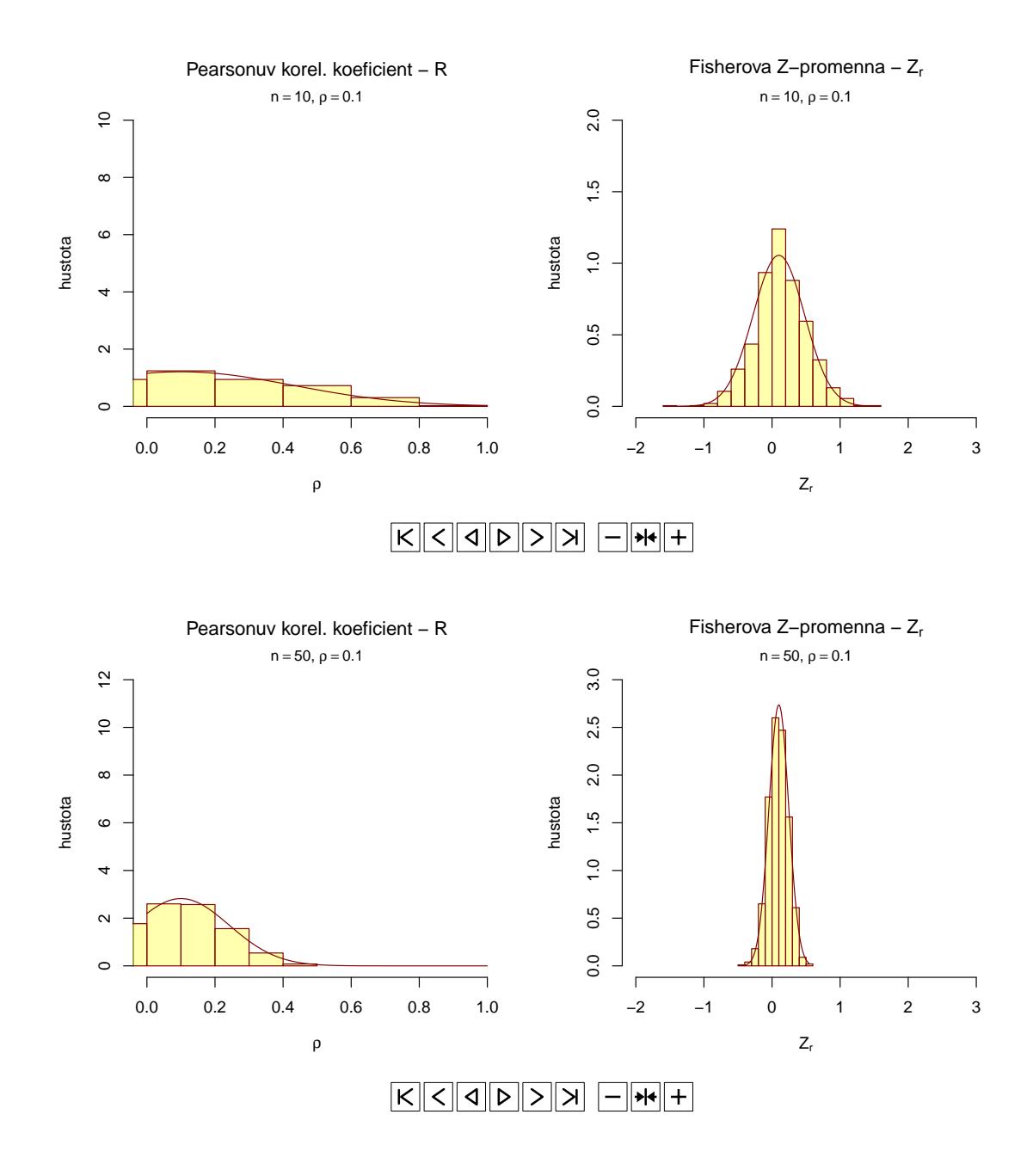

Příklad 3. Test o korelačním koeficientu  $\rho$ : Mějme data one-sample-correlation-skull-mf.txt a proměnné největší výška mozkovny skull.pH a morfologická výška tváře face.H (obě v mm) starověké egyptské mužské populace, o kterých předpokládáme, že mají dvourozměrné normální rozdělení  $N_2(\mu, \Sigma)$ .

- 1. Otestujte hypotézu o tom, že korelační koeficient největší výšky mozkovny a morfologické výšky tváře je rovný 0.251.
- 2. Vypočítejte  $100 \times (1 \alpha)$ % empirický DIS pro korelační koeficient, kde koeficient spolehlivosti  $1 \alpha = 0.95$ .

## Použijte

- (a) Waldovu testovací statistiku  $Z_W$ ;
- (b) testovací statistiku poměrem věrohodnosti  $U_{LR}$ .

Výsledky Waldova testu zkontrolujte pomocí funkce cor.test(). Porovnejte empirický DIS vypočítaný funkcí cor.test() s výsledkem vypočítaným funkcí IScor().